# 53 – Users and Group administration

## • **Purpose of Users in Linux**

- Security
- Own work space
- Processes belonging to users

## • **Adding Users**

- yast
- useradd m username and passwd username  $(-m)$  is for copying a skeleton in user home directory)
- Purpose of /etc/skel and /home directories
- Purpose of /etc/default/useradd file Parameters used by YAST (entering new users)
- Purpose of /etc/login.defs

## • **Key files,** *terms***, and utilities include:**

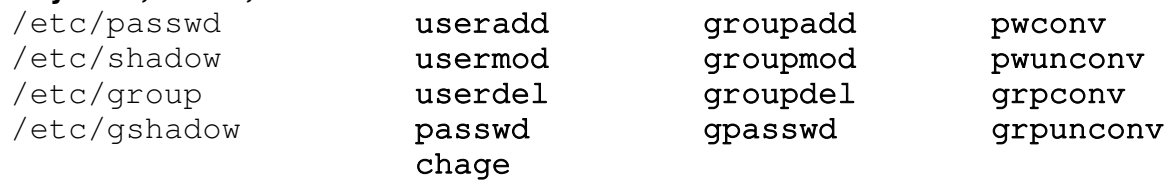

## • **The** /etc/passwd **file purpose and format**

This file contains the users account info. One per line. Fields are separated by ':'. File Format:

 username : x : userID : GroupID : UserInfo : HomeDir : Shell  $1 \t 2 \t 3 \t 4 \t 5 \t 6 \t 7$ Field 2= Password, x=reference to /etc/shadow, empty=no password,\*or !=no login possible

## • **The** /etc/shadow **file purpose and format**

If the shadow password system is installed, this file contains the encrypted passwords for each user and their expiry parameters.

Line fields: The fields are separated by the char. ':'. Here are the fields' sequence:

- 1. User login name
- 2. Encrypted password **:** (empty=no Passwd, **\***=no login possible )
- 3. Days since Jan 1, 1970 password was last changed **:** (never empty)
- 4. Days until change allowed **:** (0=always allowed to change)
- 5. Days before change required **:** (Normal is 9999 days)
- 6. Days warning before expiration **:** (empty=no warning)
- 7. Days before account inactive **:** (empty= never inactive)
- 8. Days since Jan 1,1970 when account will be disabled **:**

(empty = will never be disabled)

9. Reserved for future use

## • **User accounts administration.**

The user accounts are located in the file /etc/passwd, their encrypted passwords are in /etc/shadow (if the shadow password system is installed). When a new user account is created (using  $userad$ ) the default template ( $-m$  option) used to create the user's personal and work directory is /etc/skel.

## **Users admin commands:**

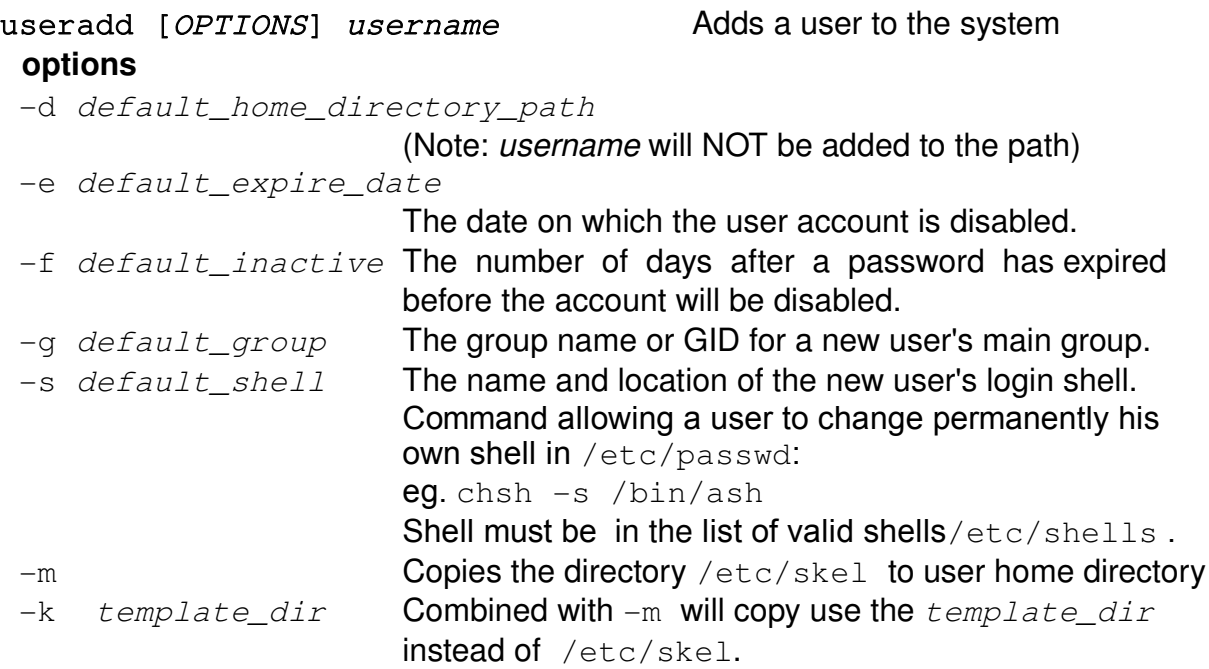

**Note:** When certain defaults are not given via options then they are taken from the file /etc/default/useradd file. These default parameters can also be seen using :

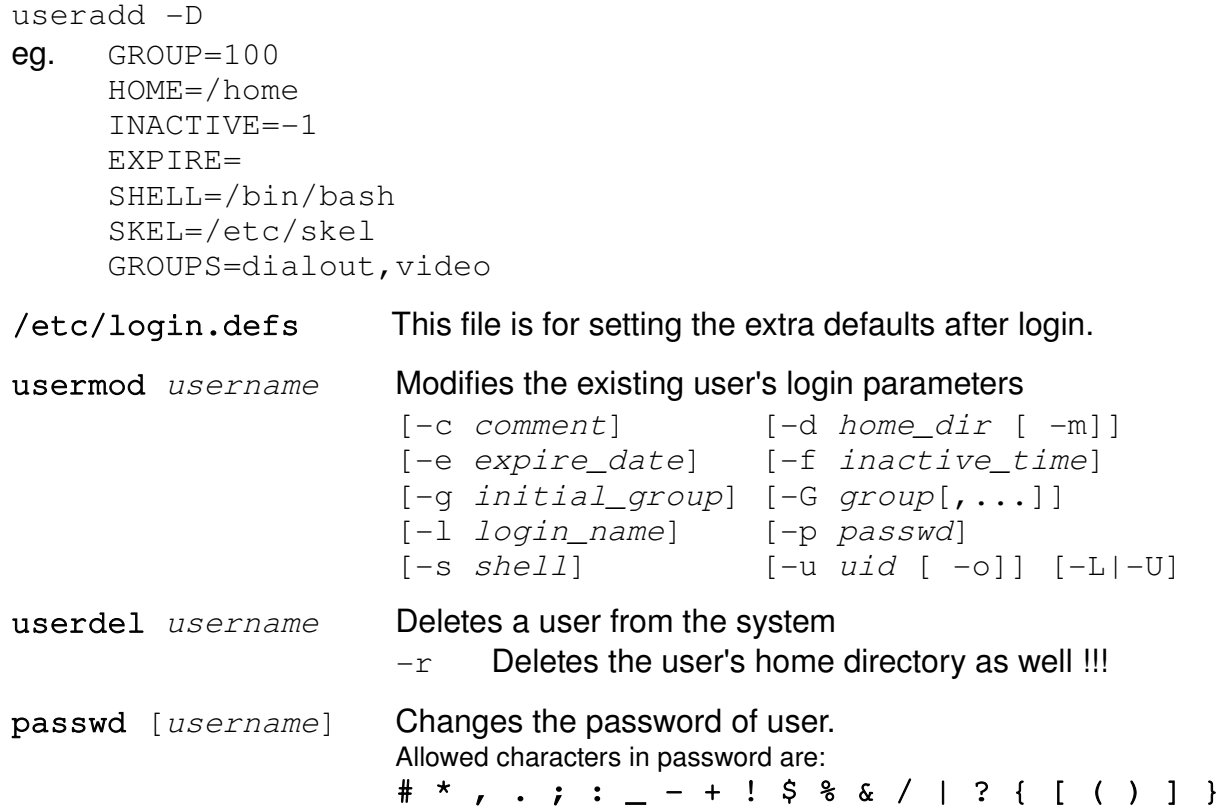

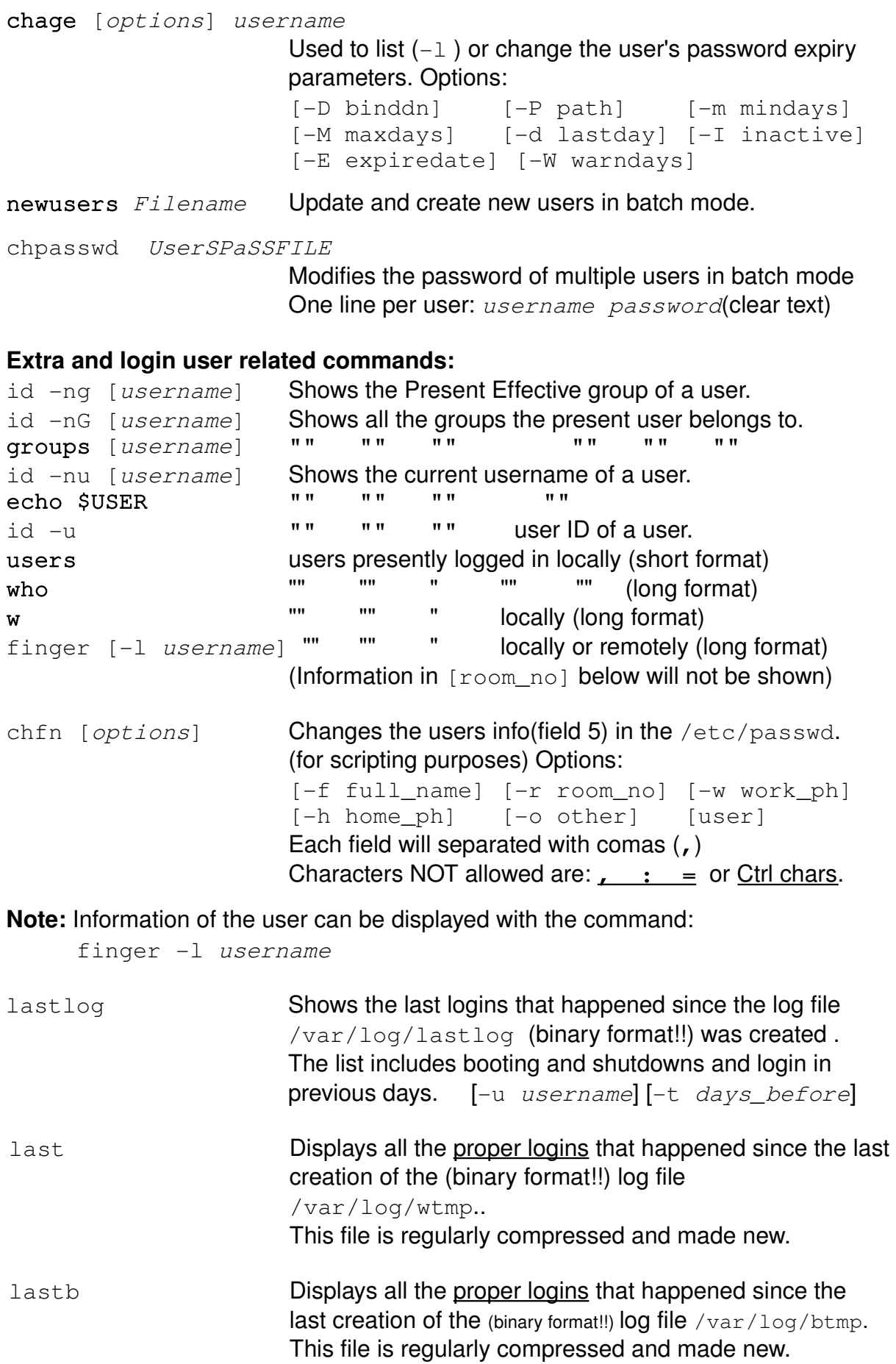

### • **Groups Administration:**

- A user can be participant to more than one group at the same time.
- A user who is member of a group can change to that group without password but a user NOT member can only change to that group if the group password exist and the user gives it.
- One or more users can become group administrators for specific groups.
	- Group Administrators can:
		- ➢ add/change/delete the password of the group
		- $\geq$  add/delete users to the group
		- $\triangleright$  reserve the group to members-only

## • **Groups administration commands:**

#### groupadd [options] group

System administrator (root) adds a group to the system. Options:

- $-q$  gid The numerical value of the group's ID. Value must be non-negative.
- This value must be unique, unless the  $-\circ$  option is used.  $\sim$  -0  $\sim$  Allows to assign an existing ID to a group.
- The default is to use the smallest ID value equal or greater than GID\_MAX from /etc/login.defs and greater than every other group. Values between 0 and lower than GID\_MIN are typically reserved for system accounts.
- $-r$  This flag instructs groupadd to add a system account. The first available gid lower than GID\_MAX will be automatically selected unless the  $-q$  option is also given on the command line.
- groupmod [-q newgid] [-n newname] group System administrator modifies a group settings.  $-q$  newgid changes the gid of the group.  $\mathsf{b}$  n newname changes the name of the group.
- groupdel group System administrator deletes a group to the system

## System administrator(root) gpasswd options:

gpasswd [options] group

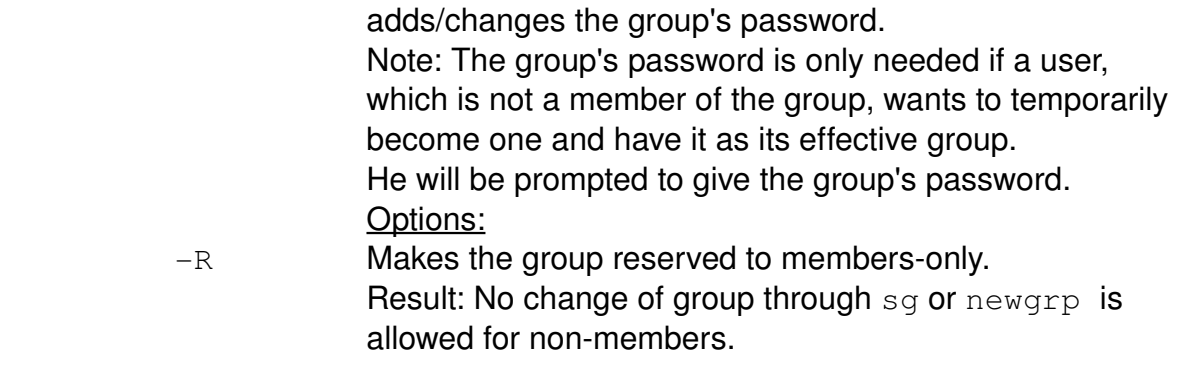

The password in /etc/gshadow becomes '!'

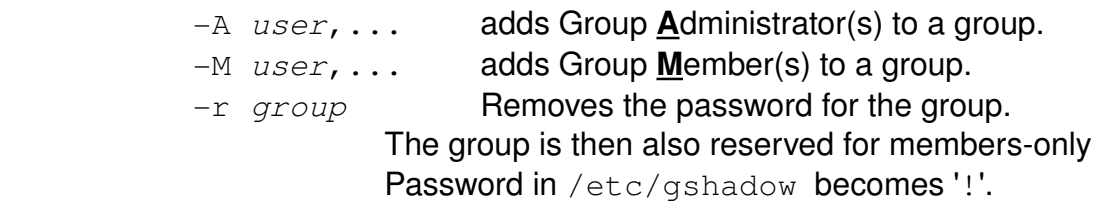

#### Group administrators gpasswd options:

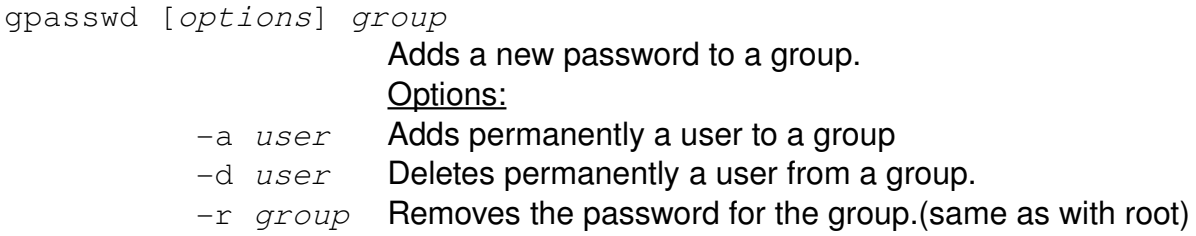

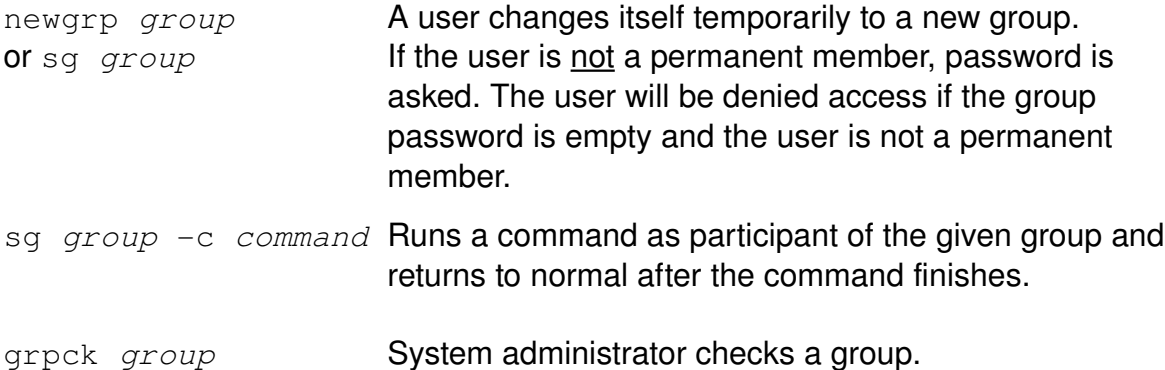

## **The groups configuration files:**

/etc/group Where all the users for each groups are listed. (Note: The default (main)group of users does not contain the users names)

#### Format:

groupname : Password or x or ! : GID : Memberlist (eg. user1,user2.. Users' list are separated by comas)

/etc/gshadow Where the groups passwords are kept

## Format:

```
groupname : Password or !  : AdminUsersList  : MemberUsersList
                            (Admin and Users' list are separated by comas)
```
• **Converting to/from the standard(older) to shadow(newer) password system.** In the older times of Unix, this file was containing the whole encrypted (DES) password in the second field. Because of new faster computers being capable of reverse decoding the passwords, the shadow password system got introduced. If the shadow password system is installed and activated, the second field of

/etc/passwd file contains an 'x', to indicate that the user has a password and it is located in /etc/shadow file.

To convert from one password system to another the following commands are used:

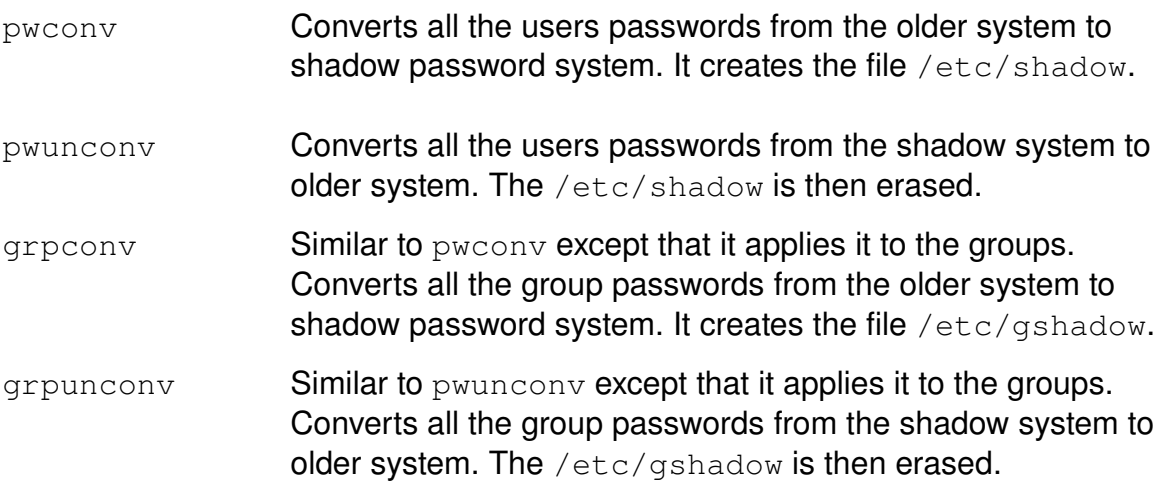

• **Checking the consistence of passwords and groups files:** Two tools are available for checking the consistence of the user's and groups accounts files.

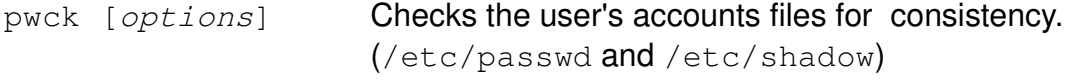

Checks are made to verify that each entry has:

- the correct number of fields
- a unique user name
- a valid user and group identifier
- a valid primary group
- a valid home directory
- a valid login shell.
- Options:
- $-r$  This causes all questions regarding changes to be answered 'no' without user intervention.
- -s Sorts entries in /etc/passwd and /etc/shadow by UID.

grpck [options] Checks the group's accounts files consistency.

(/etc/group and /etc/gshadow)

Checks are made to verify that each entry has:

- the correct number of fields
- a unique group name
- a valid list of members and administrators.

Options:

- $-r$  This causes all questions regarding changes to be answered 'no' without user intervention.
- $-s$  Sorts entries in /etc/passwd and /etc/shadow by UID.

## • **Tips & Tricks**

• Showing all the registered users and their groups in details.

Grep ': [1-9][0-9]..:' /etc/passwd | cut -d: -f1) ; \ for user in \$users; do id \$user ; done ;

- Producing an encrypted password through  $cr$ ypt() function. echo ClearTextPassword | mkpasswd -s
- Disabling a User account without deleting anything: by Adding a \* or a ! to the encrypted password in /etc/shadow file**.**
- Preventing a user from login in with a shell:

- by changing the shell of the user to /bin/false

eg. usermod -s /bin/false username

## Benutzer und Gruppenverwaltung

## • Befehleliste

#### mit YaST: Benutzerverwaltung

```
Das Verzeichnis / etc/skel
useradd -m Benutzer
usermod -u uid -l new_loginname -d new_home_dir -s new_shell loginname
usermod -G group1, group2, ... (add groups to existent group) loginname
passwd -S (Status), -x (Maxdays), -w (Warning), -l (lock=disable), -u (enable)
userdel -r Benutzer
groupadd -g gid Gruppenname
groupadd -g gid -o Gruppenname (mit -o können zwei Gruppen die gleiche gid haben!)
groupdel Gruppenname
groupmod -g gid -n Neuen-Gruppenname Gruppenname
```
Die Dateien / etc/passwd & / etc/shadow Die dateien /etc/group & /etc/gshadow

Benutzer im System sehen: w, who, finger